## **Download Adobe Photoshop Premium Apk [UPD]**

Once you have downloaded the file, open it and follow the on-screen instructions. It will ask you to register the software and it will require your email address. You should already have a valid email address, but you should enter it anyway to make sure. Once the registration is complete, you can navigate to the software and click on the activation tab. You will see a screen with the title, 'Activation, Help & Support'. Click on the link and follow the on-screen instructions. The software will then ask you to locate the installation.exe file and you will need to download and run it. Once the installation is complete, run the software and click on the 'Activate' button to unlock and install the full version of the software.

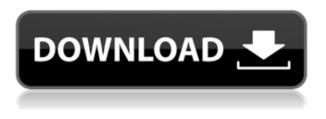

## 3. Take a look at the impact that your software has on your designs: Photoshop has traditionally been about layers, layer sets, and masking layers. But over the past couple of years, Adobe has made concerted efforts to bring in the entire program into the Creative Cloud. It's been an incredible evolution. In order to feel these changes, it helps to shift your mindset into just about every feature inside Photoshop makes it a tougher software to use. In 2017, the "Duplicate" tool became "Ctrl-D". Many other workflow and user interface changes have also arisen in the past few years. Last year at Photoshop World, I did a deep dive into Photoshop's new changes. But that was a little early to tell where Adobe was going. For those of us who like to mix different aspects of photography, the tools that have been created through the years in Adobe Photoshop are expansive, and range from image retouching, graphics to collages, video, and digital photography. Along with the decision to rewrite the entire application UI (like Lightroom), I believe that the latest version of Adobe Photoshop, particularly when used with the iPad Pro and Apple Pencil, can offer some real advantages to photo editing. You are already selected as the top five results arrived for the keywords of this article. You might have found a job as a web designer or be in the college of graphic design. Let's find out what you can do in the Adobe Photoshop. Adobe Photoshop provides a huge range of tools to retouch your images. You can use the magic wand tool to select individual pixels, or the brush tools to paint whatever you like. The Retouch tools provide a huge range of

features.

## Photoshop CS6Torrent (Activation Code) License Key Full WIN + MAC 2022

When Photoshop was first released, it took a decade to build the platform it was based on — the World Wide Web. Today, we are revolutionizing design and the creative process through the ability to capture, edit, share, and preserve images natively on the web and any connected device. Today, we announce the release of features that connect our global creative community to the infinite canvas of the web, delivering a new generation of capability directly to their front doors. Today, we release the next stage of our vision for Photoshop with a series of new cloudenabled and app-based features aimed at democratizing creativity across platforms. The future of creativity and the Web is unlimited. We are ushering in a new generation of software that captures, edits, and preserves images directly on the web and any connected device. Imagine a future in which Photoshop is no longer tethered to a desktop, and you no longer need to carry a camera to capture and edit images. The software reduces color depth texture or grayscale images up to 48bit on some devices. The software can provide high-resolution images for large prints or small displays, and run up to 1,920 pixels per inch (ppi). The software can capture visual elements of any size from an image (which helps when cropping and sizing capture sizes) and can be used to correct imperfections in an image. Use the software to start your Adobe CorelDRAW Graphics Suite installations.Oct 26, 2021 — Improved Type Tool

The Type Tool introduced you to the new feature of the Type tool that automatically detects the font you select. You can choose a preinstalled font or download a custom font, then the Type Tool will show you the names of all possible variants in the selected font as well. All you have to do is choose a variant. The Type Tool offers the best solution for fonts, and the process and display are very well done.Oct 26, 2021 — Updated Nov 2, 2021 *Thomas Nattestad* Twitter *Nabeel Al-Shamma* GitHub On this page

Why Photoshop came to the web How Photoshop came to the web WebAssembly porting with Emscripten WebAssembly debugging High performance storage P3 color space for canvas Web Components and Lit Service worker caching with Workbox What's next for Adobe on the web

Over the last three years, Chrome has been working to empower web applications that want to push the boundaries of what's possible in the browser. One such web application has been Photoshop. The idea of running software as complex as Photoshop directly in the browser would have been hard to imagine just a few years ago. However, by using various new web technologies, Adobe has now brought a public beta of Photoshop to the web. (If you prefer watching over reading, this article is also available as a video.) e3d0a04c9c

## Photoshop CS6 Download Torrent X64 2023

This update features a new 3D workspace to bring the design potential of 3D to 2D workflows. The new 3D workspaces include a fluid motion simulation tool called Motion Graphics, which lets you to build a 3D story using interactive 2D artboards and 3D artwork. These can be set to a full motion effect or applied to a static 2D artboards. To make a story, you have to just drag any layers that you want to include in the story and drag'em on top of artistboards to set the relationship between them. In addition, the new 3D workspace supports objectbased editing and is built to work with the new 3D features of the Creative Cloud. These screen stencils provide numerous edges, lines, and shapes to help you work with different kinds of content, such as wood grain, text, and more. Each stencil is labeled with a key and an example. When you select a stencil and click Add Edge, you can quickly apply that key to other parts of your image. To form a more cohesive visual for your entire website, group the matching images together and apply a predefined look and feel, such as a boxed design, with the new Shape Lasso tool. You can even automatically resize each image to the correct aspect ratio. Whether you're adjusting photos or creating graphics, such as for infographics or posters, you can select the color you'd like to use by clicking the eyedropper's eyedropper icon. Selecting a color filter over an area of your image automatically applies that color to the selected pixels.

photoshop touch premium apk download download photoshop premium apk adobe photoshop cc premium apk download photoshop cc premium apk download adobe photoshop premium apk download adobe photoshop lightroom cc premium download apk lr photoshop premium apk download adobe photoshop lightroom cc premium apk v3.5.1 download adobe photoshop premium apk free download adobe photoshop fix premium apk download

To remain a global industry leader, Adobe remains committed to expanding its suite of market-leading creative tools and services, including Creative Cloud, which provides continuous access to Adobe's award-winning software. Creative Cloud continues to drive innovation and improve the creative process and experience, with new tools from Adobe Systems, support for iOS and ARM devices and Linux, and updates to Premiere Pro and AfterEffects editors. Creative Cloud enables users to jump right into their most creative projects without the need to

download software or learn to use new tools. For more information about the full line of products from Adobe, please visit www.adobe.com. For more information about Adobe's products and services please visit www.adobe.com . There are many tools that are bundled as part of Photoshop. These include, for example, selections, masks, and filters. These tools enable users to create creative designs and edit images of all sorts, but many of them are used infrequently. Enhance your skills with Photoshop without any training—whether you're retouching a photograph, making a simulated chalk drawing, or creating a composite photo with a 3D drawing, Photoshop provides the best tools for the job. With the new tools in Photoshop, the tools for image editing have changed—they've become more powerful, and they can now be accessed on many different surfaces. With Share for Review (beta), users can collaborate on projects without leaving Photoshop. Plus, new features make it even easier to edit images in a browser, including the ability to edit an image in a browser directly, without the need for a dedicated application. On the desktop, there's the new Delete and Fill tool, which enables users to remove and replace images with a single action.

With the combination of the powerful, transformative Photoshop editing features, combined with the excitement of the new Android mobile app-based cloud architecture, the new version of Adobe Photoshop CC is here to make all your creative ideas come to life. Whether on the go or in the studio, the powerful new tools make your creative journey a seamless experience. The Adobe Creative Cloud team is committed to continually improving Photoshop, and has released monthly updates since June 2016, including numerous new features and fixes to improve the consistency of the features across platforms. Visit adobe.com/insiders to understand the updates and get install instructions. The Productivity team is focused on product innovation in the areas of mobile editing and collaborative working, and are responsible for key features in Photoshop such as one clicking to work with multiple images, an easier, more intuitive user interface, as well as continuing to innovate for Photoshop CC. If you'd like to learn more or are interested in getting involved, visit